## **The Open Network Operating System**

Carmelo Cascone, Andrea Campanella, Andrea Biancini Politecnico di Milano, Università degli studi di Milano & ON.Lab, Reti S.p.a. CommTech Talks, DEIB, Politecnico di Milano

October 25, 2016

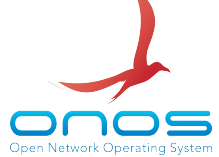

### **Outline**

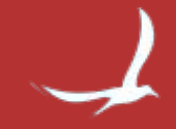

- Why do we need a network OS?
	- Motivating the need for Software-Defined Networking
- ONOS overview
	- Architecture
	- APIs
	- Applications
- Demo
- Deployments and use cases
- Community & how to get involved

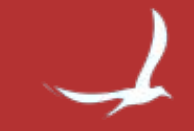

### Open Network Operating System (ONOS) is an open source Software-Defined Network (SDN) operating system...

### **What is SDN? Why do we need a network OS?**

### **Basic network abstractions**

### **● Data plane**

- Basic packet forwarding functionality
	- Forward, filter, buffer, mark, rate-limit, and measure packets
- Usually implemented in hardware
- Uses only local information
	- *■* f(pkt header, input port) ➔ output port or drop
- Usually abstracted with tables
	- E.g. routing tables, switching tables, ACLs, etc.

### **• Control plane** This talk & ONOS Router or switch

- Compute the configuration of each physical device
	- E.g routing, isolation, traffic engineering
- Usually implemented in software
- Based on global information
	- E.g. f(net topology graph, weights)  $\rightarrow$  routing table

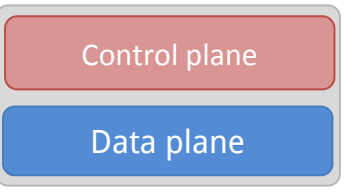

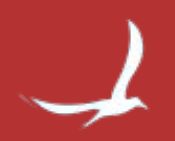

## **Traditional networking paradigm**

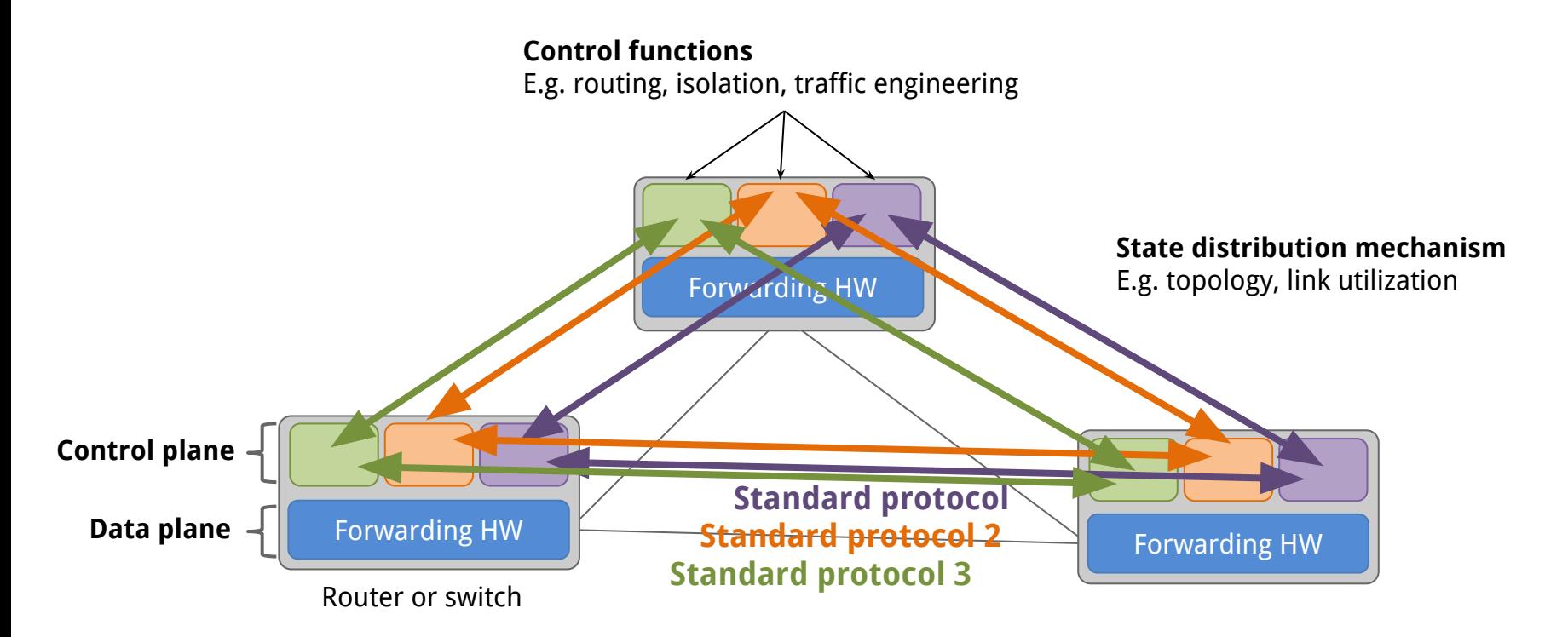

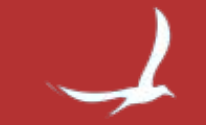

E.g. to define a new routing protocol

### Given a network of arbitrary topology and size... 1. **Design a distributed algorithm**

Each device has the same topology view, is aware of link failures...

### 2. **Handle communication errors**

- Network is unreliable: packets dropped, arrive out of sync...
- 3. **Define a communication protocol**
- 4. **Wait for standardization**
- 5. **Wait for vendors to adopt the standard**

### **It takes years... What if there's a bug?**

### **Closed market (until 2008)**

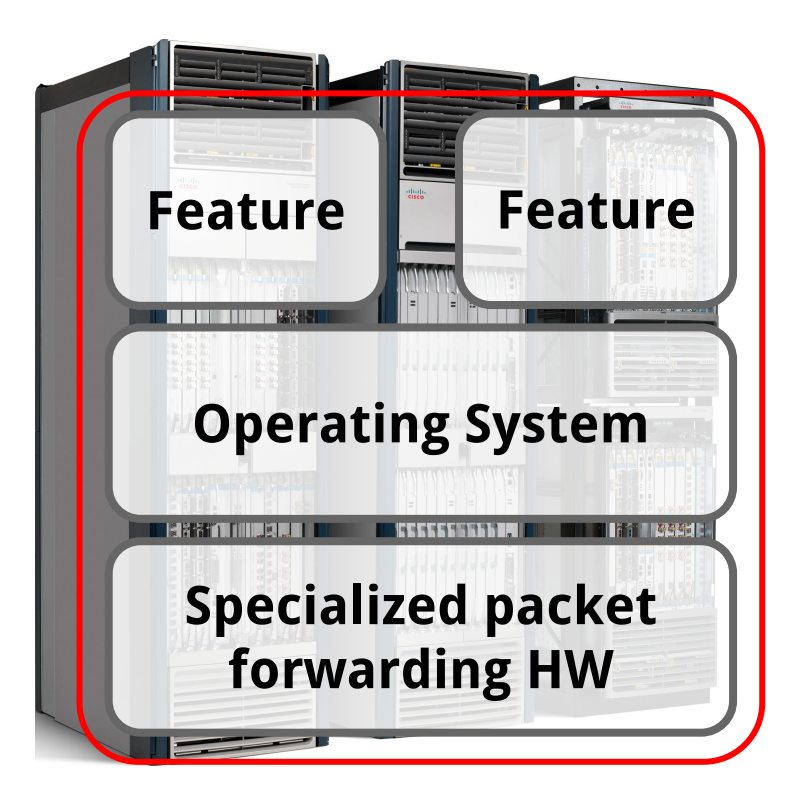

Little ability for small players and researchers to implement or try new features.

### **Same vendor, closed platform**

## **Software-Defined Networking (2008)**

### **What is all about? The "Scott Shenker view":**

- Define software abstractions that can be reused when building control plane functions
	- State distribution abstraction
		- Solve the problem once, for every function
	- Forwarding abstraction
		- Control the data plane in a vendor-independent manner

### **How?**

● Separation and centralization of the control plane

### **SDN Architecture**

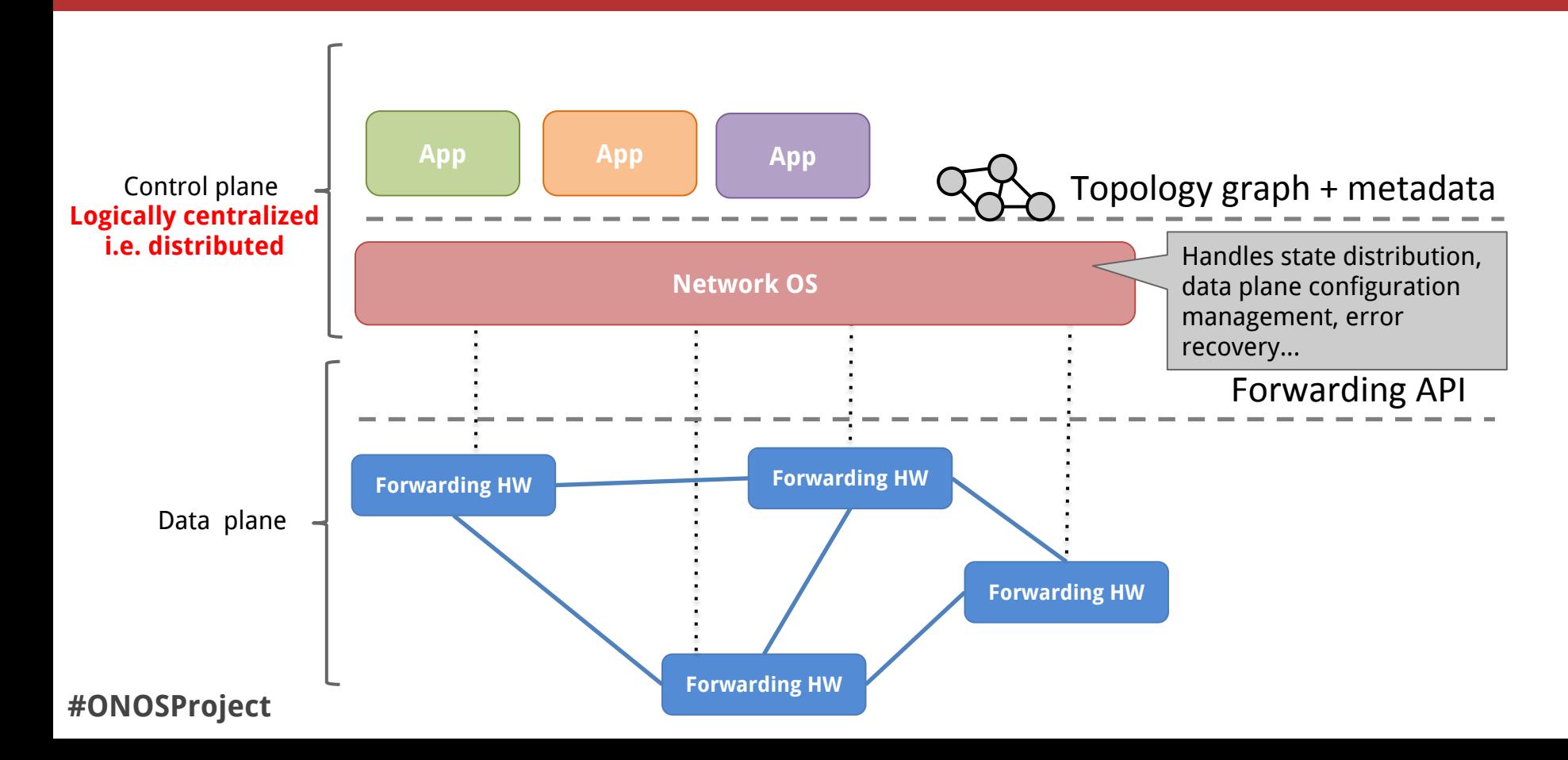

## **Designing control functions with SDN**

E.g. to define a new routing protocol

Given a network of arbitrary topology and size: 1. **Write an algorithm over a data structure**

- The topology graph, annotated with metadata
- 2. **Program it via a software API** 3. **What if there's a bug?**
	- Solve it and push a software update!

### **SDN enables innovation at the speed of writing and deploying software!**

### **SDN Virtualization**

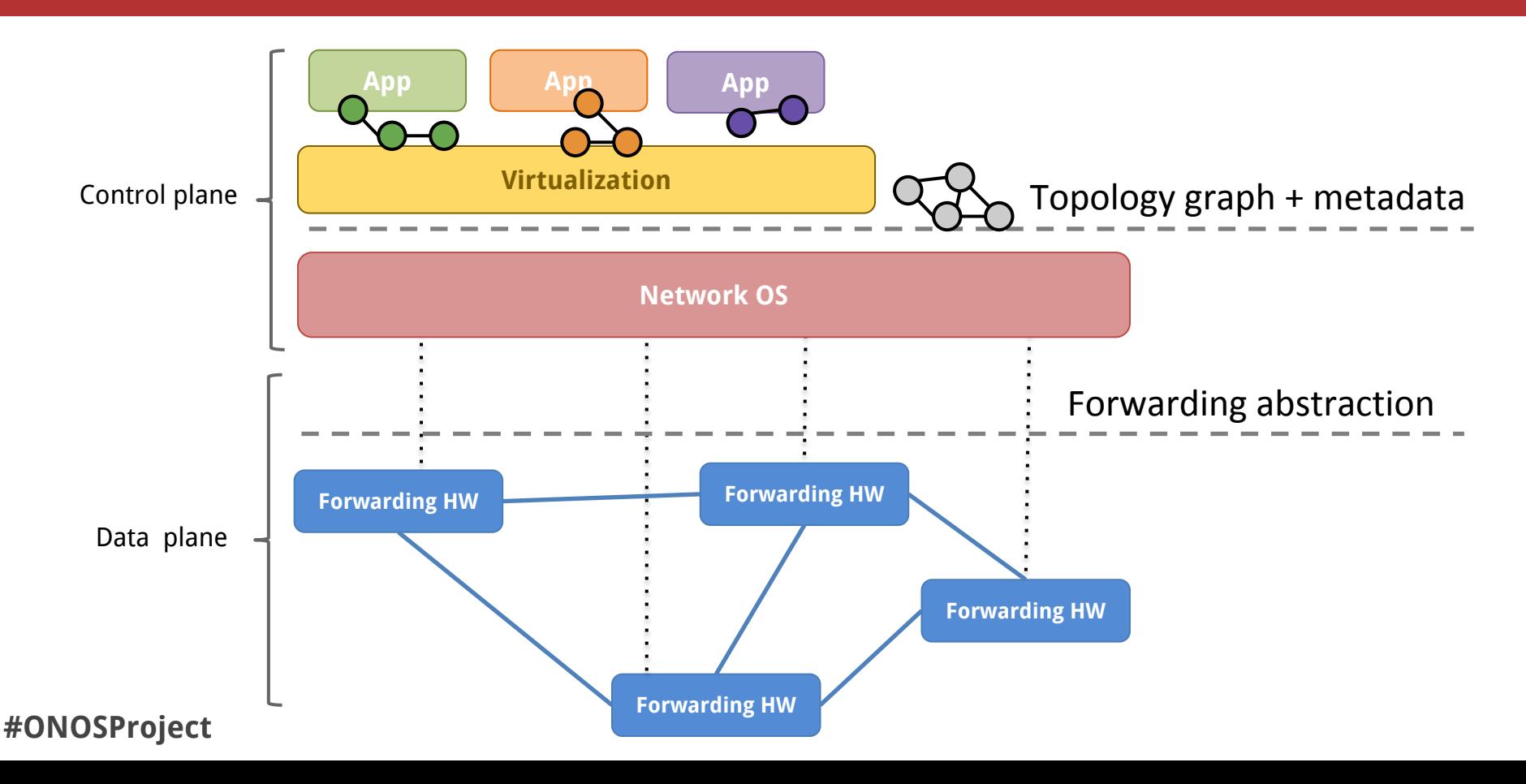

### **OpenFlow (2008)**

• The most prominent SDN forwarding abstraction ○ But not the only one...

2) Packet/port notifications

1) Install/update rules

ɟ **control channel Match-action table IP src IP dest TCP dest ... Actions** Packet 192.168/16 10/8 any … Port 2 192.168/16 any 80 … Rate limit, Port 13 any 192.168/16 22 … Drop any any any any any any send to controller AV AV AV **#ONOSProject**

**Network OS**

### **SDN Ecosystem Today**

- Wide adoption in data center networks
	- Google, Facebook, Microsoft, etc.
- Big service providers starting to transition their networks
	- AT&T "Domain 2.0" project, Verizon, Deutsche Telekom, etc.
	- Becoming more software company
- White-box switching market
	- New vendors offer cheap, off-the-shelf OpenFlow HW switches
	- Facebook OCP project open sourced a HW design for a SDN switch
- New players in the "softwarized" networking market
	- VMware offers an SDN virtualization solution called NSX

### **What is ONOS?**

- SDN network OS
- Provides abstractions to make it easy to create apps and service to control a network.
- Designed for scalability, high availability, and performance.
- Focus on service provider networks, but not limited to it

### **Key Performance Requirements**

High Throughput: ~500K-1M paths setups / second ~3-6M network state ops / second

High Volume: ~500GB-1TB of network state data

Difficult challenge!

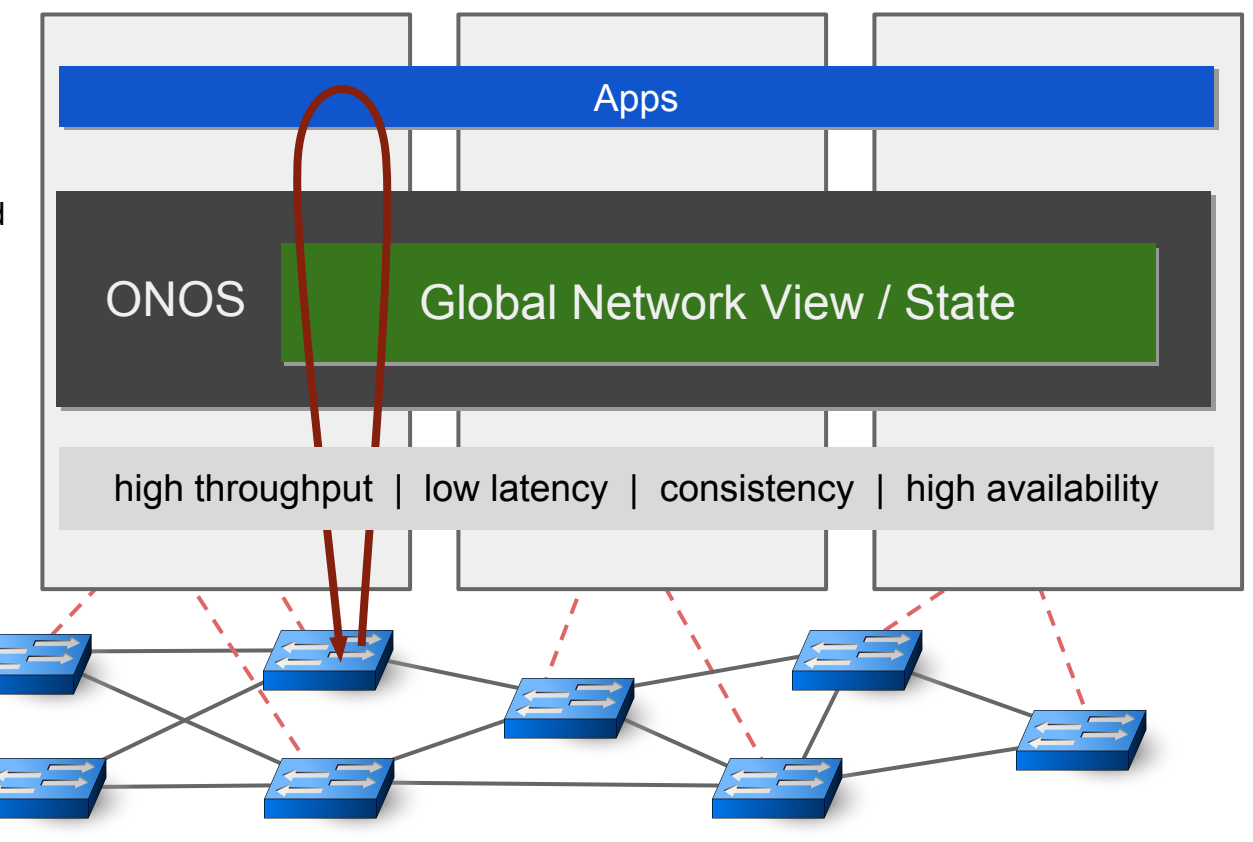

### **Architectural Tenets**

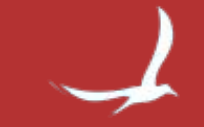

- High-availability, scalability and performance
	- required to sustain demands of service provider & enterprise networks  $\rightarrow$  valid also for datacenters
- Strong abstractions and simplicity required for development of apps and solutions
- Protocol and device behaviour independence avoid contouring and deformation due to protocol specifics
- Separation of concerns and modularity
	- allow tailoring and customization without speciating the code-base

### **ONOS Architecture**

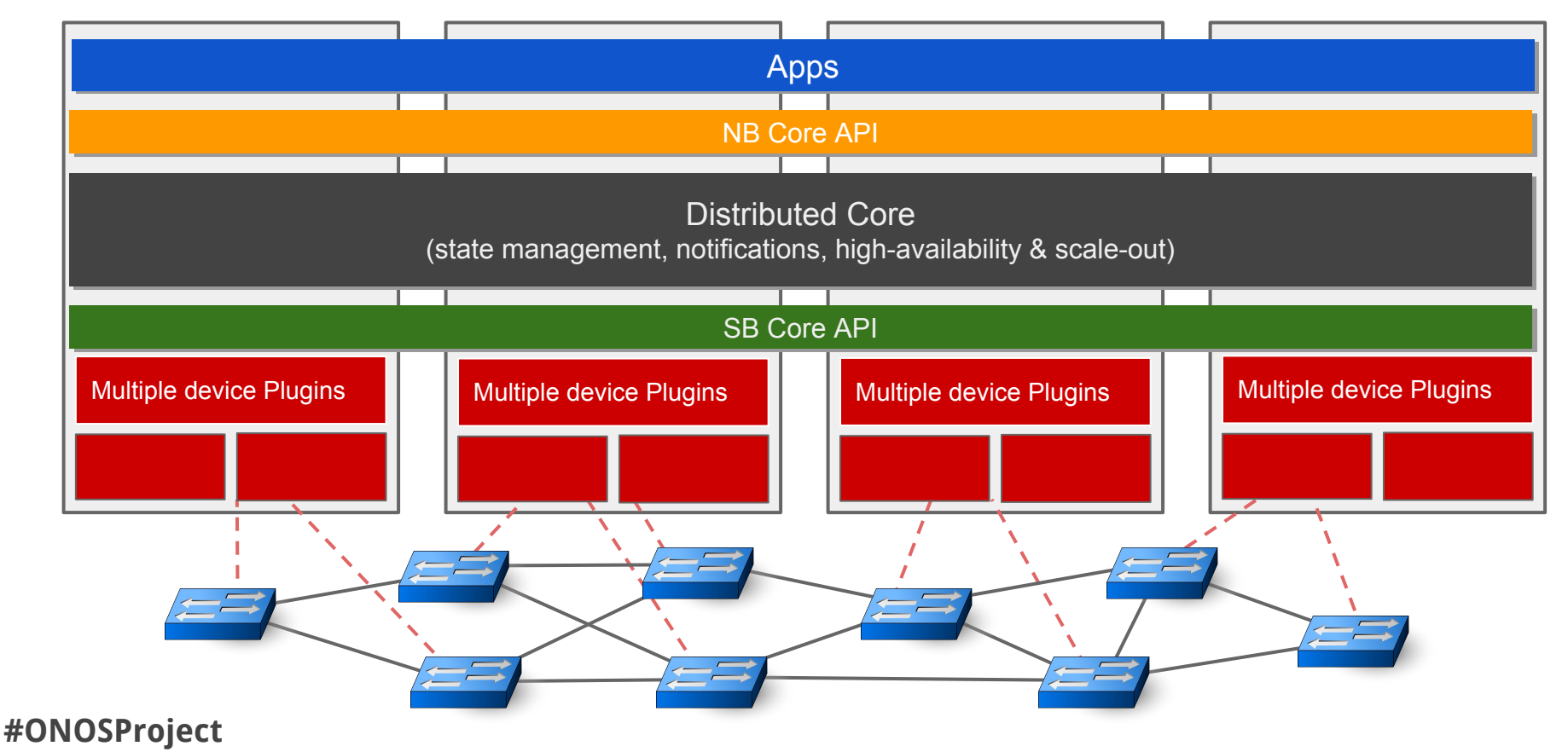

### **ONOS Interfaces**

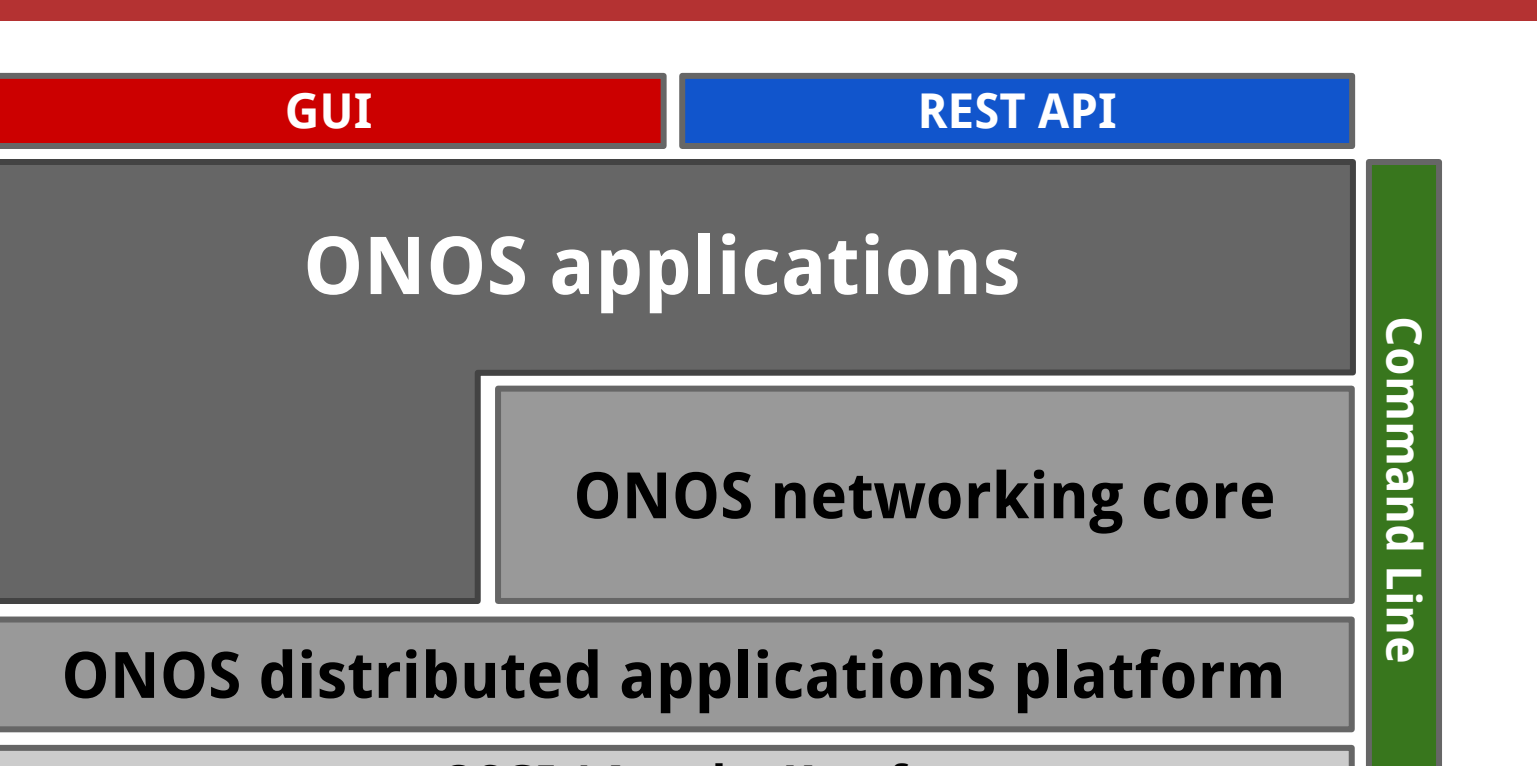

**OSGI / Apache Karaf**

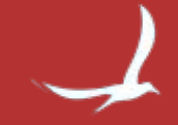

# **Distributed Core**

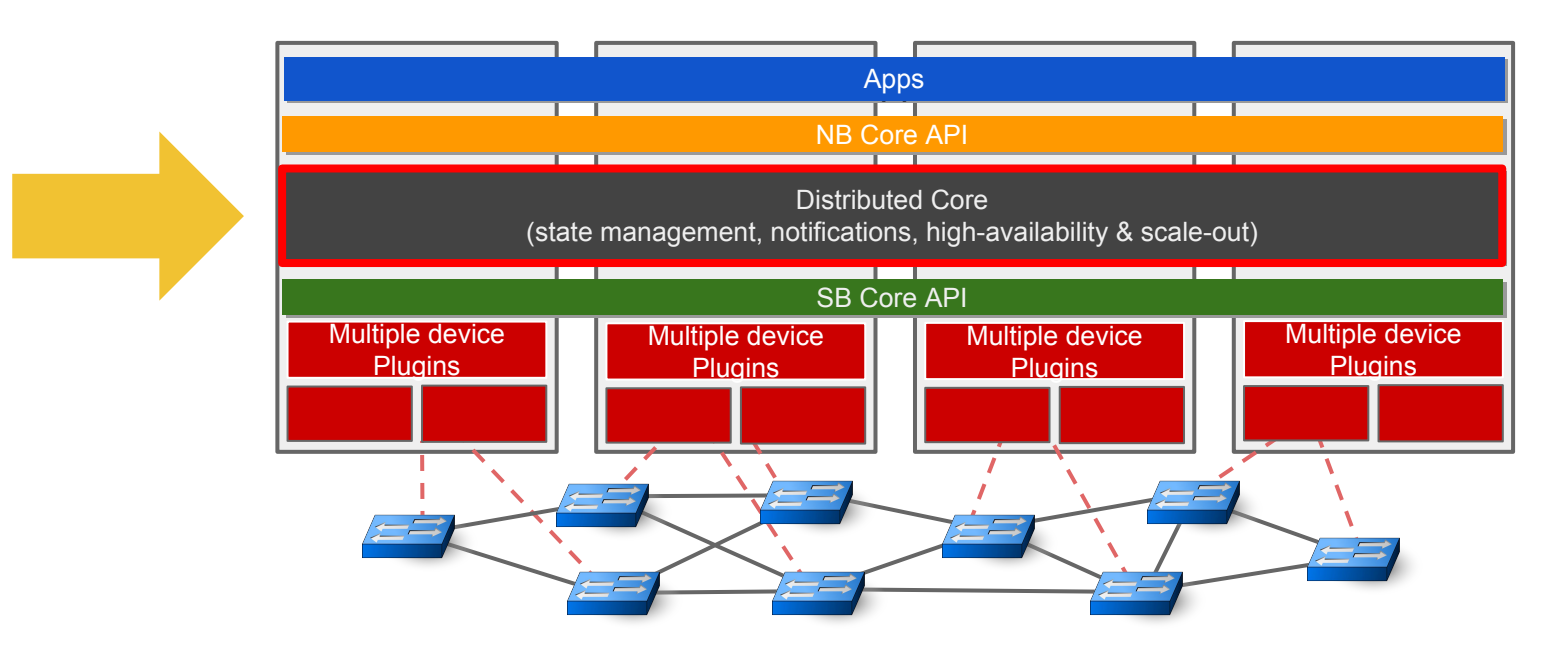

### **ONOS Distributed Architecture**

- **Distributed**  $\rightarrow$  Set up as a cluster of instances
- **Symmetric**  $\rightarrow$  Each instance runs identical software and configuration
- **Fault-tolerant** → Cluster remains operational in the face of node failures
- **Location Transparent** → A client can interact with any instance. The cluster presents the abstraction of a single logical instance
- **Dynamic**  $\rightarrow$  The cluster can be scaled up/down to meet usage demands
- **Raft consensus** → Replicated State Machine

### **ONOS Cluster**

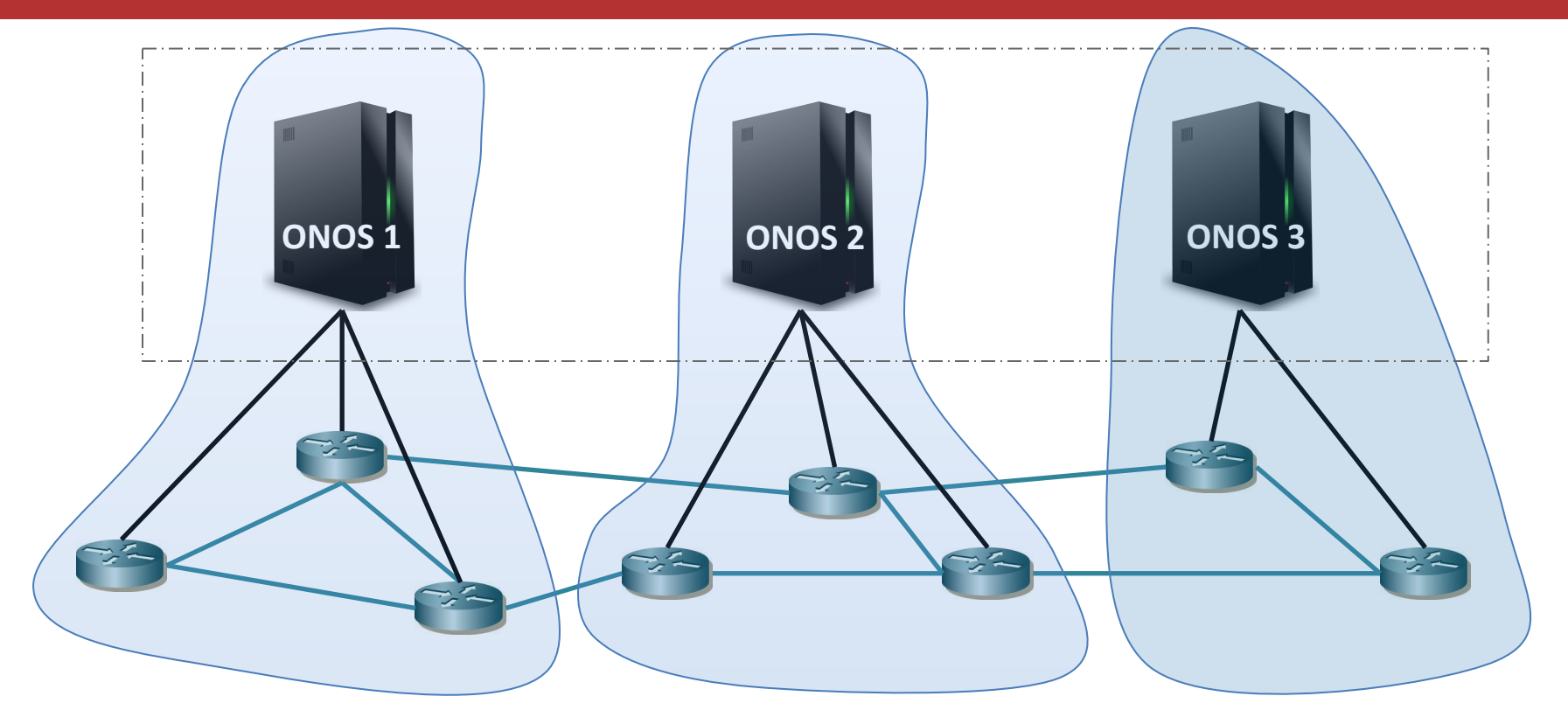

### **ONOS Cluster**

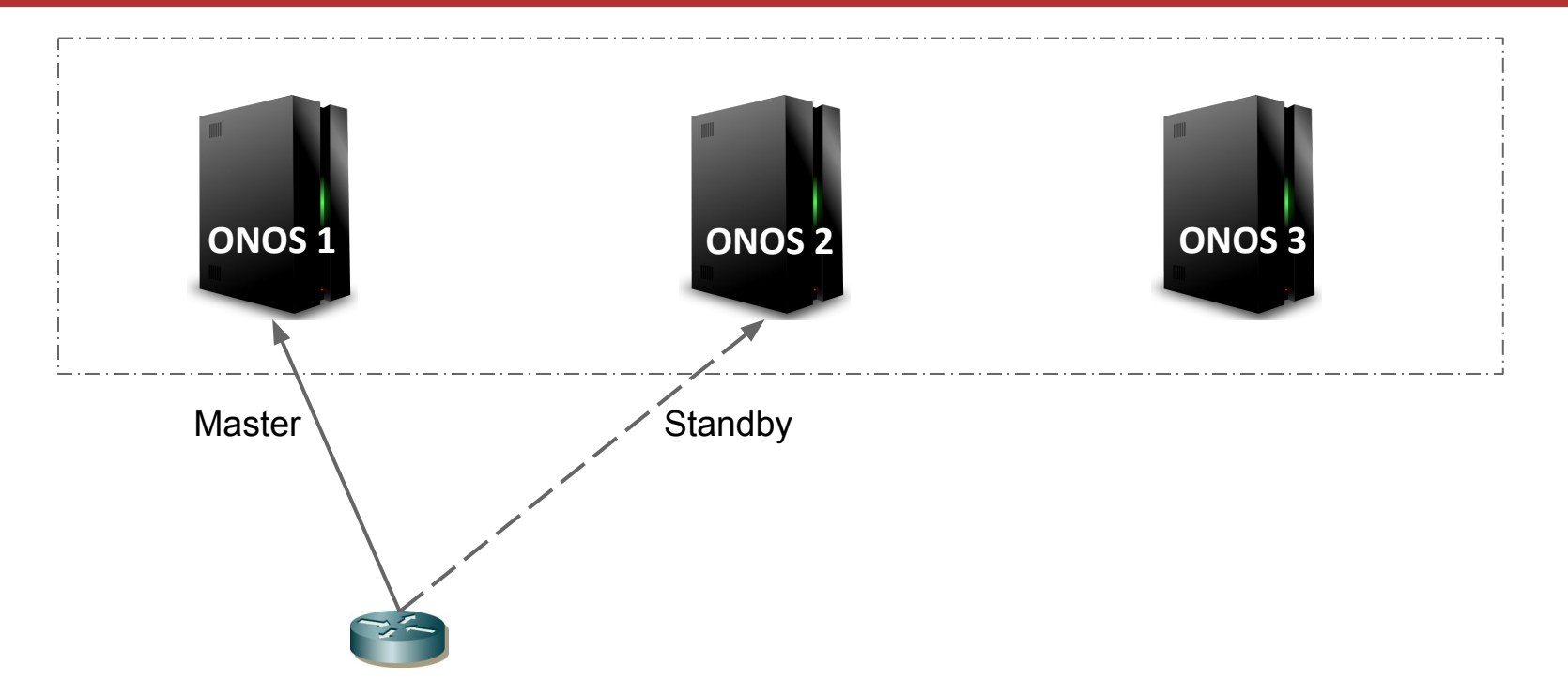

### **ONOS Cluster**

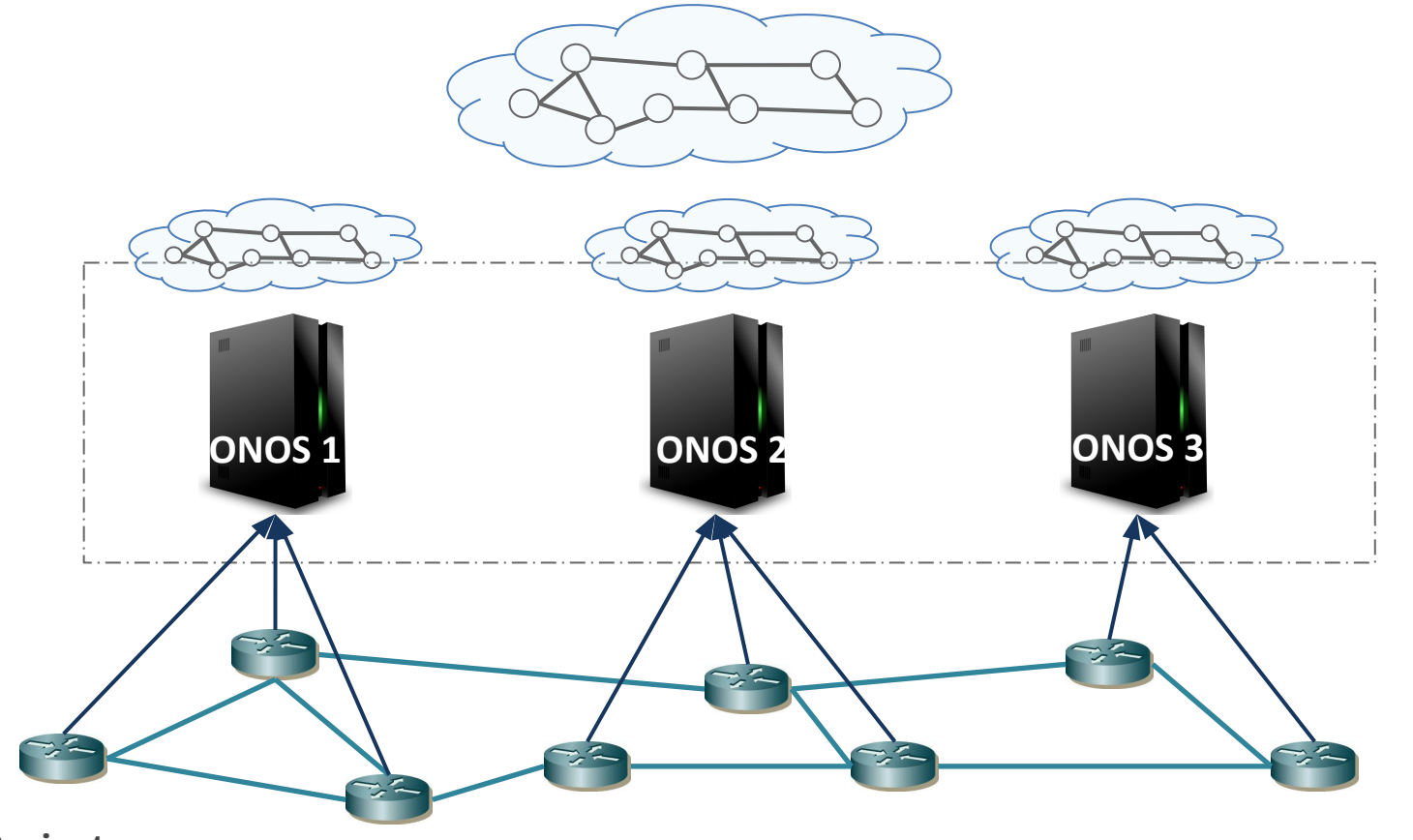

### **ONOS Distributed Primitives**

- **● EventuallyConsistentMap<K, V>**
	- Map abstraction with eventual consistency guarantee
- **● ConsistentMap<K, V>**
	- Map abstraction with strong linearizable consistency
- **● LeadershipService**
	- Distributed Locking primitive
- **● DistributedQueue<E>**
	- Distributed FIFO queue with long poll support
- **● DistributedSet<E>**
	- Distributed collection of unique elements
- **● AtomicCounter**
	- Distributed version of Java AtomicLong
- **● AtomicValue<V>**
	- Distributed version of Java AtomicReference

## **State Management in ONOS**

- Core platform feature
- Applications can focus on business logic
- ONOS exposes a set of primitives to cater to different use cases
- **Primitives span the consistency continuum**

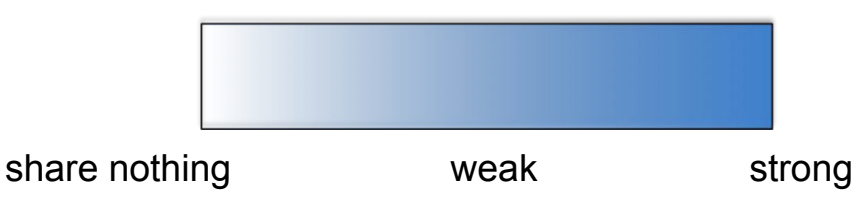

- Eventually Consistent
	- Reads are **monotonically consistent**
- Low overhead reads and writes
	- 2-3 ms latency for reacting to network events

# **Northbound**

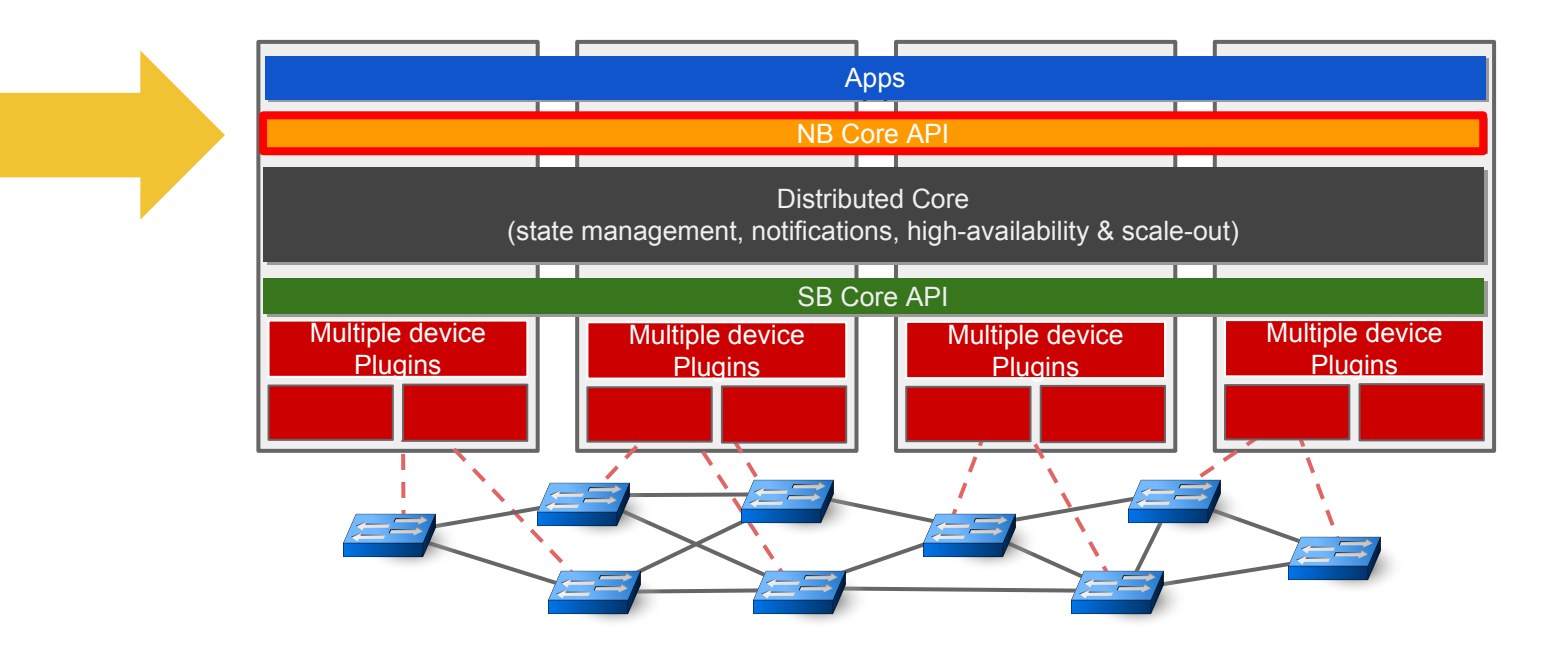

## **Key Northbound Abstractions**

### **● Network Graph**

Directed, cyclic graph comprising of infrastructure devices, infrastructure links and end-station hosts

### **● Flow Objective**

Device-centric abstraction for programming data-plane flows in version and vendor-independent manner

### **● Intent**

Network-centric abstraction for programming data-plane in topology-independent manner

### **Intent Framework**

- 
- Provides interface that focuses on **what** should be done rather than **how** it is specifically programmed → **network-centric programming abstraction**
- Abstracts unnecessary network complexity from applications → **device-agnostic behavior**
- Maintains requested semantics as network changes → **persistency**
- High availability, scalability and high performance

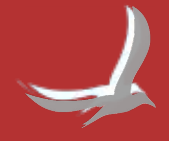

Host to Host Intent

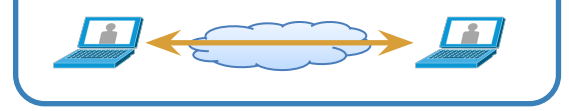

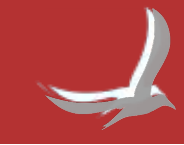

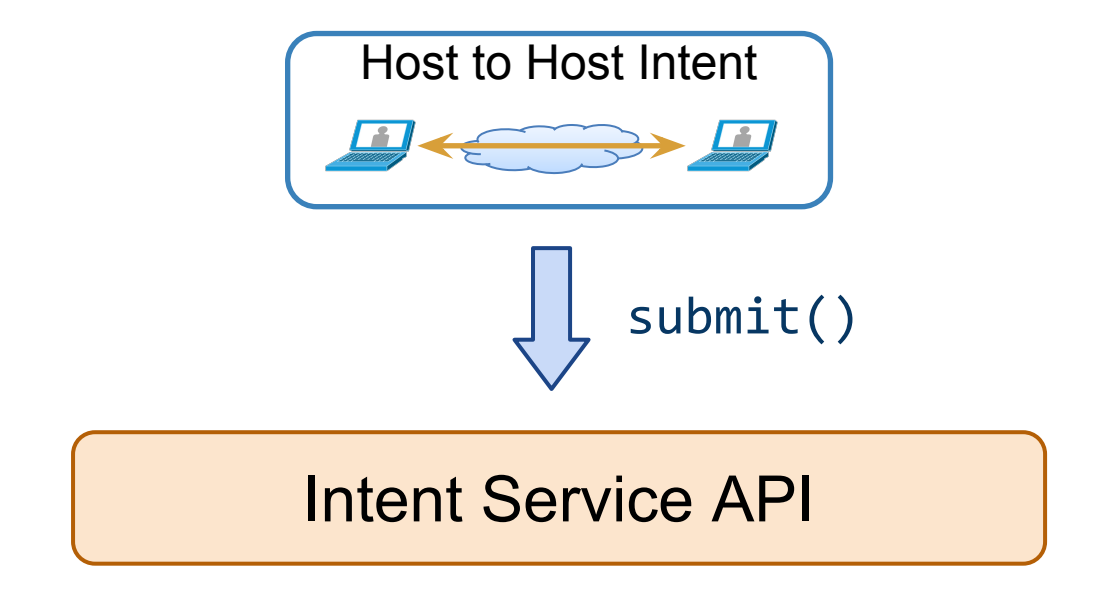

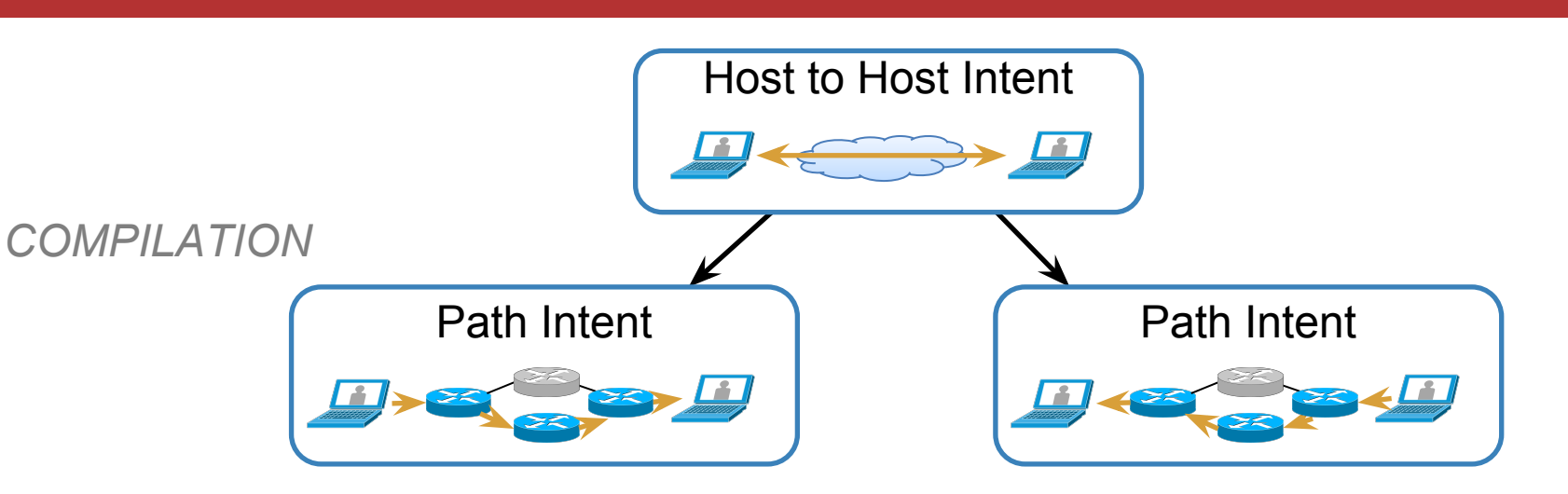

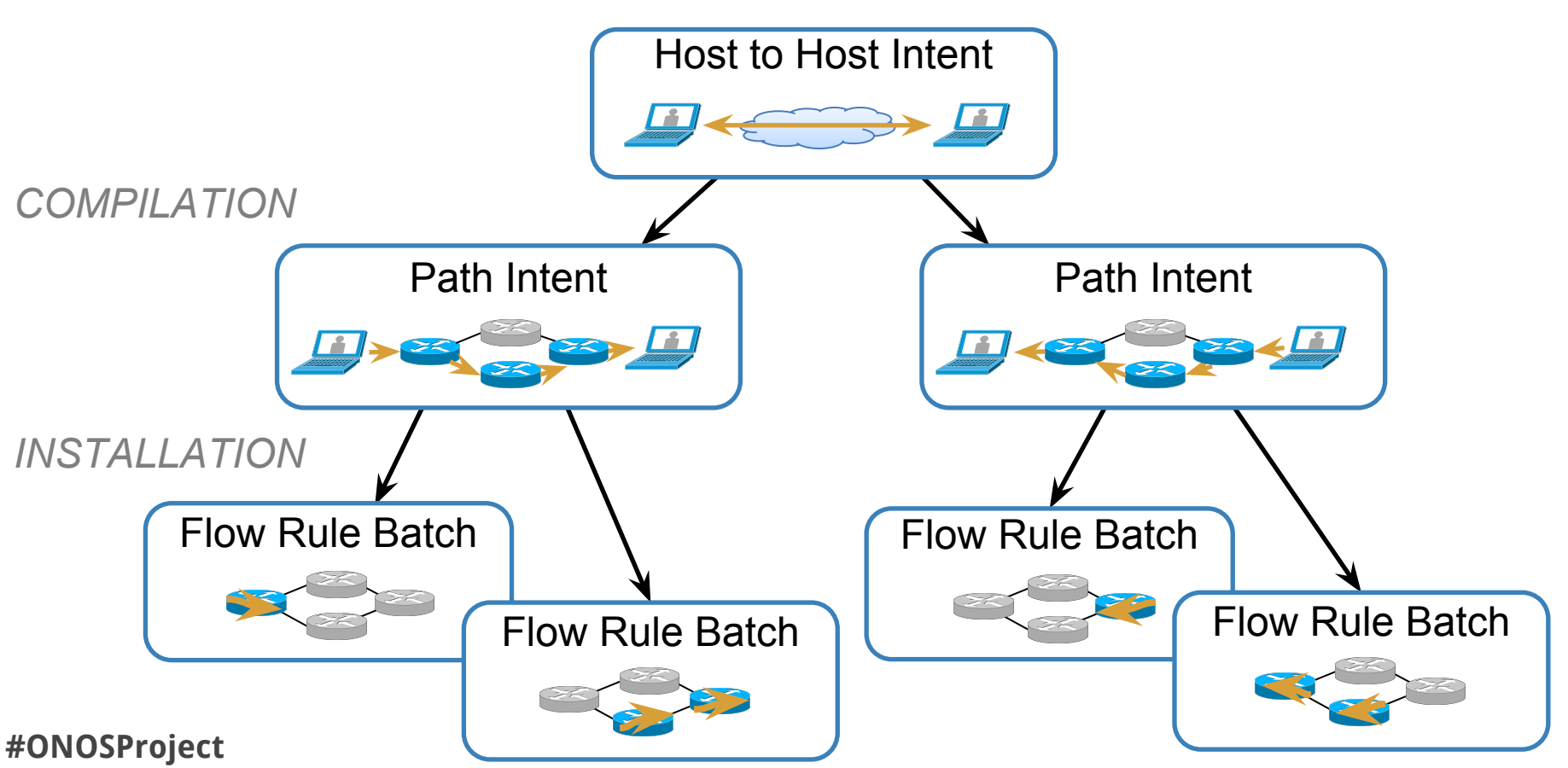

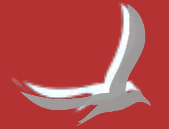

# **Southbound**

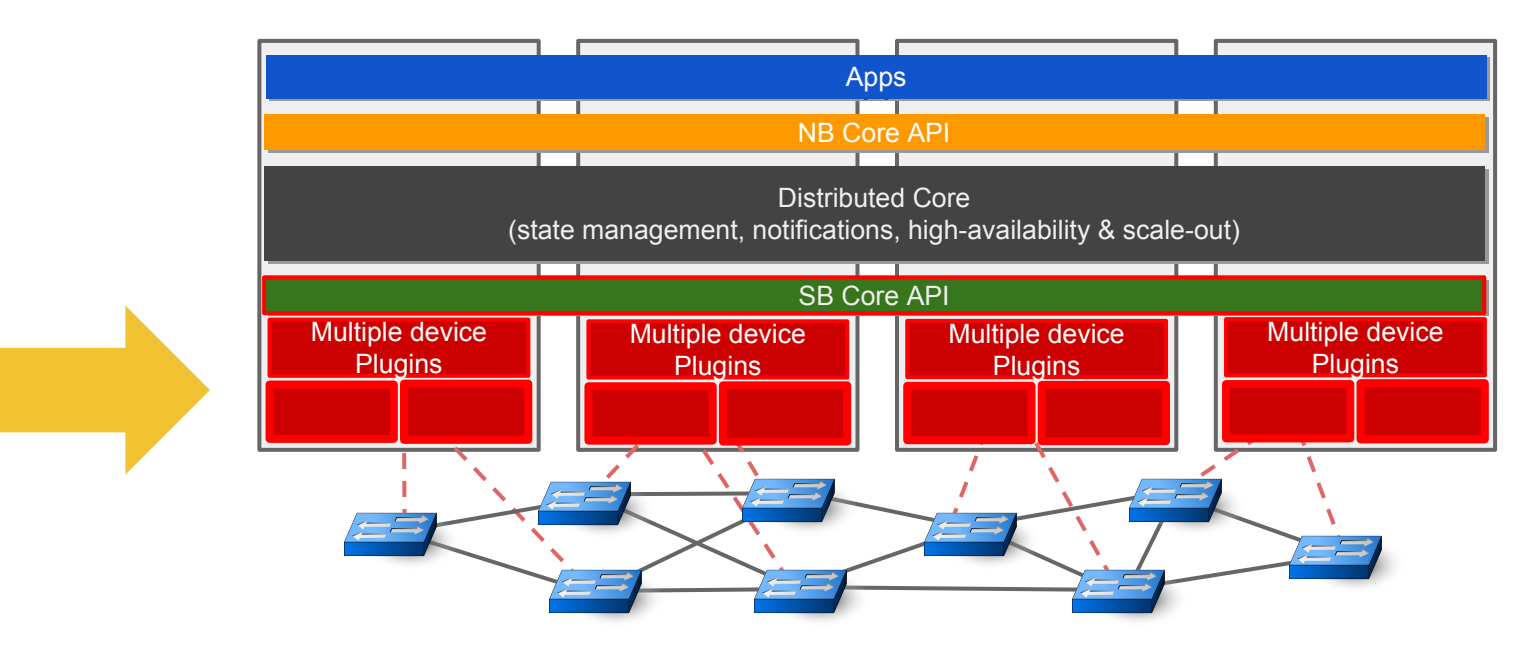

#### **#ONOSProject**

### **Southbound overview**

### Southbound protocols:

- OpenFlow 1.0-1.3
- OVSDB
- NETCONF + YANG
- SNMP
- $\bullet$  P4  $\rightarrow$  bmv2
- BGP, ISIS, OSPF
- PCEP
- REST
- **LISP**

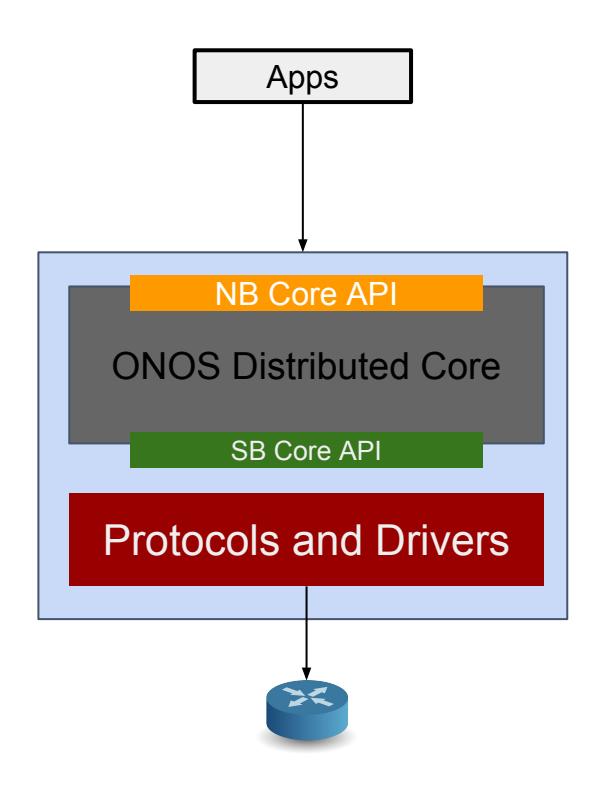

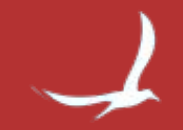

### **ONOS SB architecture outline**

### Driver

- On-demand activation
- Define device's capabilities
- Encapsulate specific logic and code </driver>

### Goals of ONOS southbound:

- Abstractions, modularity, interoperability
- Live use of new devices
- **Customization without changing the core**
- Hidden complexity to upper layers

**#ONOSProject**

```
<driver name="default "manufacturer="ON.Lab"
```

```
hwVersion="0.0.1" swVersion="0.0.1">
```

```
 <behaviour api=InterfacePath
```
impl=ImpementationPath />

# **Applications**

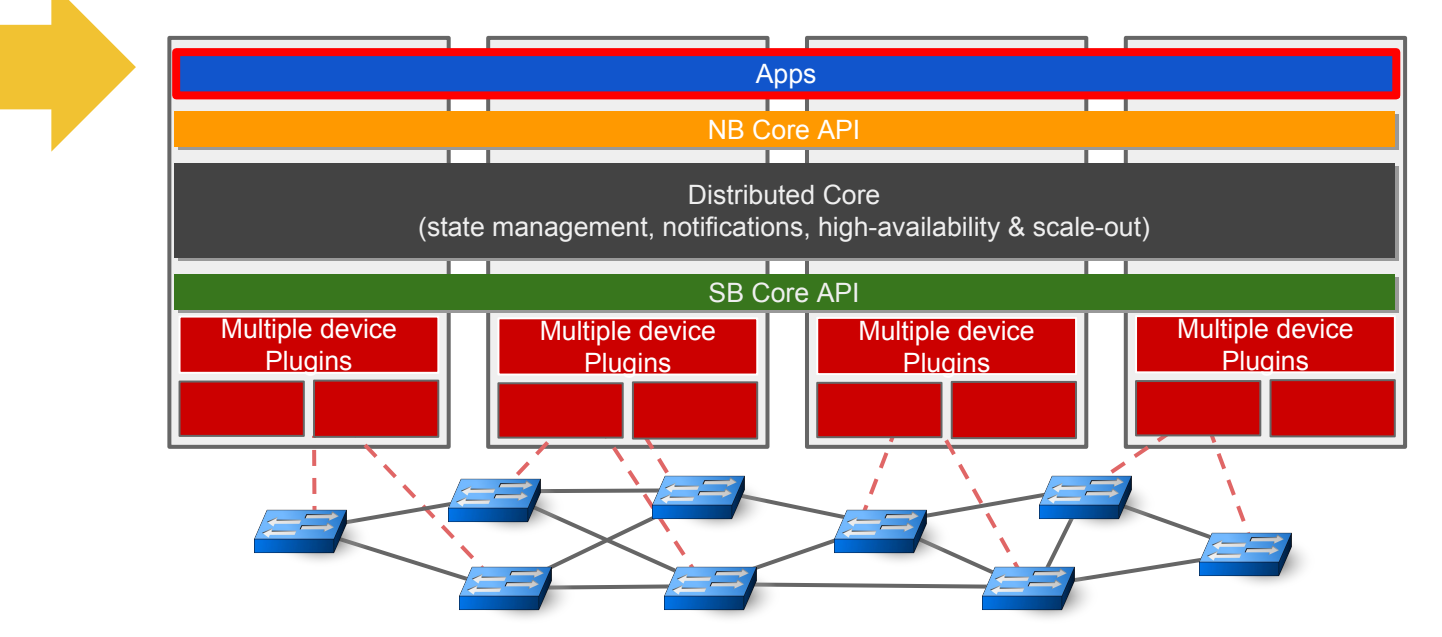

## **Developing ONOS applications**

### ONOS applications:

- Interact with the northbound Java or REST interface
- Device and protocol agnostic
- Augment ONOS though modularity
- Provide GUI, REST, CLI and distributed stores.
- Shape the network.
- Easy to start with auto generated basic code via maven archetypes.

### **Example Applications**

- SDN-IP Peering
	- Abstracts the SDN network as a BGP Autonomous System
- Video Streaming / IpTV
	- Establish multicast forwarding from a sender to set of receivers
- Virtual Network Gateway (vBNG)
	- Provide connectivity between a private host and the Internet
- Bandwidth Calendaring
	- Establish tunnels with bandwidth guarantees between two points at a given time
- Multi-level (IP / Optical) Provisioning
	- Provision optical paths/tunnels with constraints

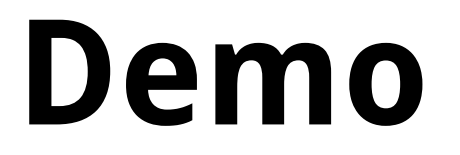

# **Deployments & Use Cases**

### Motivation and Goals

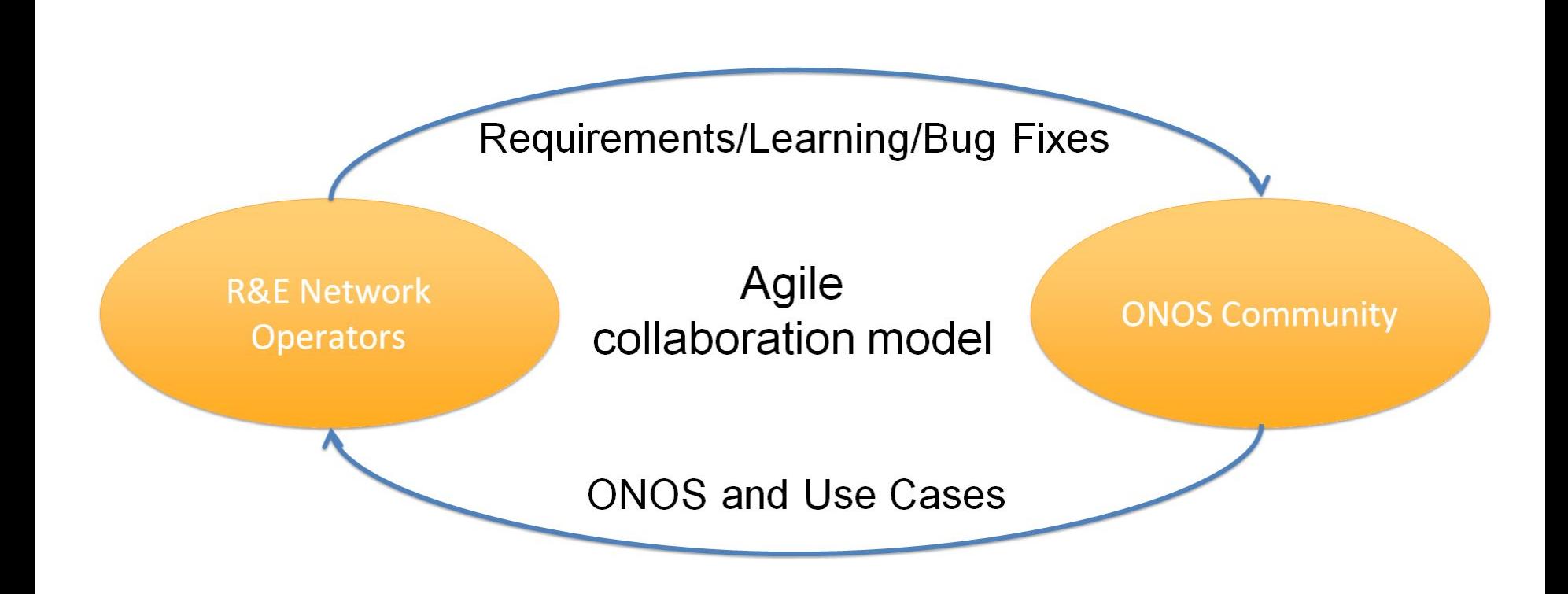

### Global SDN Deployment Powered by ONOS

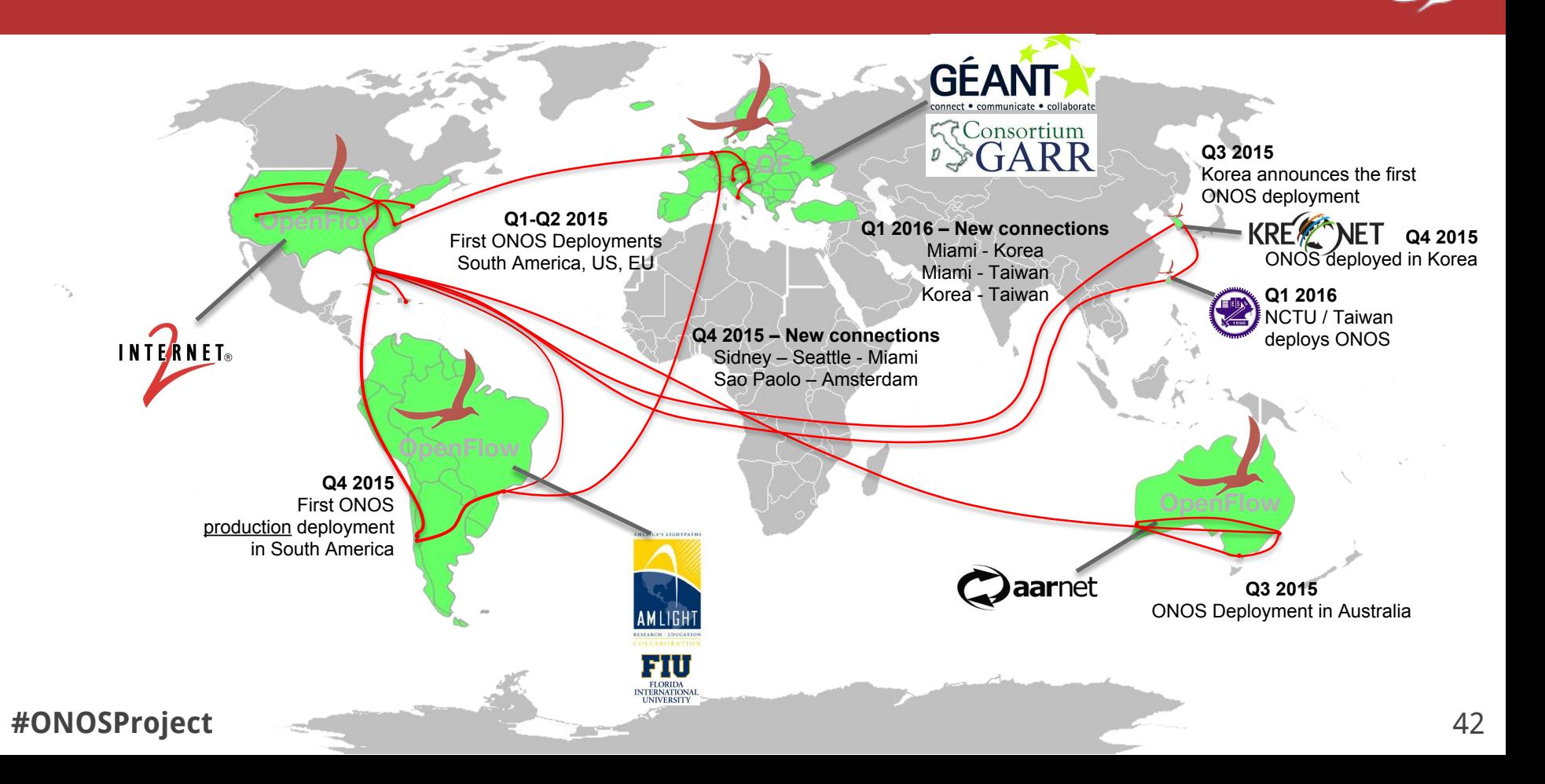

### Enabling network innovation with new apps

#### **Castor**

- Provides L2/L3 connectivity for Internet Exchange Points (SDXs).
- Developed and deployed in AARNET.

#### **SDX L2/L3**

- Provides L2/L3 connectivity for Internet Exchange Points (SDXs).
- Developed and deployed by GEANT.

#### **VPLS**

- L2 broadcast overlay networks on demand.
- Ready to be deployed at AmLight.

#### **SDN-IP**

- Transforms a SDN into a transit IP network.
- SDN AS uses BGP to communicate with neighbors.
- L3 connectivity without legacy routers.
- Deployed by AmLight, Internet2 (upgrading), KREONET, NCTU.

#### CORD:

- Combines SDN, NFV, Cloud with commodity infrastructure and open building blocks to deliver datacenter economies of scale and cloud-style agility to service provider networks
- Allows service providers to build an underlying common infrastructure in Central Office with white boxes, ONOS (SDN Control Plane), OpenStack (Virtual infrastructure mgmt), XOS (Services mgmt), open commodity hardware, OF-enabled OLT MAC and G.fast DPU
- Enables organizations to build the services and solutions for their customers.
- R-E-M-A variants upon the CORD platform.

### **CORD Mission: Deliver to Service Providers**

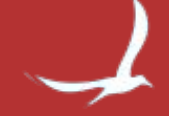

### **CO is a service provider's "gateway" to its customers**

CO represents a great vantage point for a service provider: it enables new services to users!

#### **Economies of a datacenter**

● Infrastructure built with a few commodity building blocks using open source software and white box.

#### **Agility of a cloud provider**

Software platforms that enable rapid creation of new services.

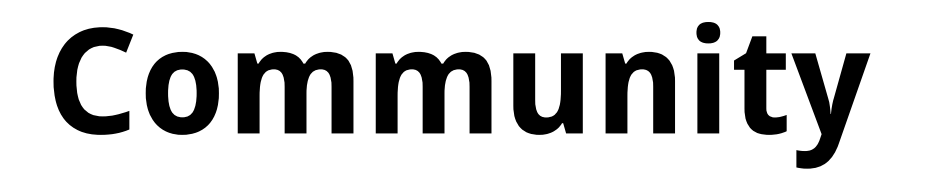

### **ONOS Ecosystem**

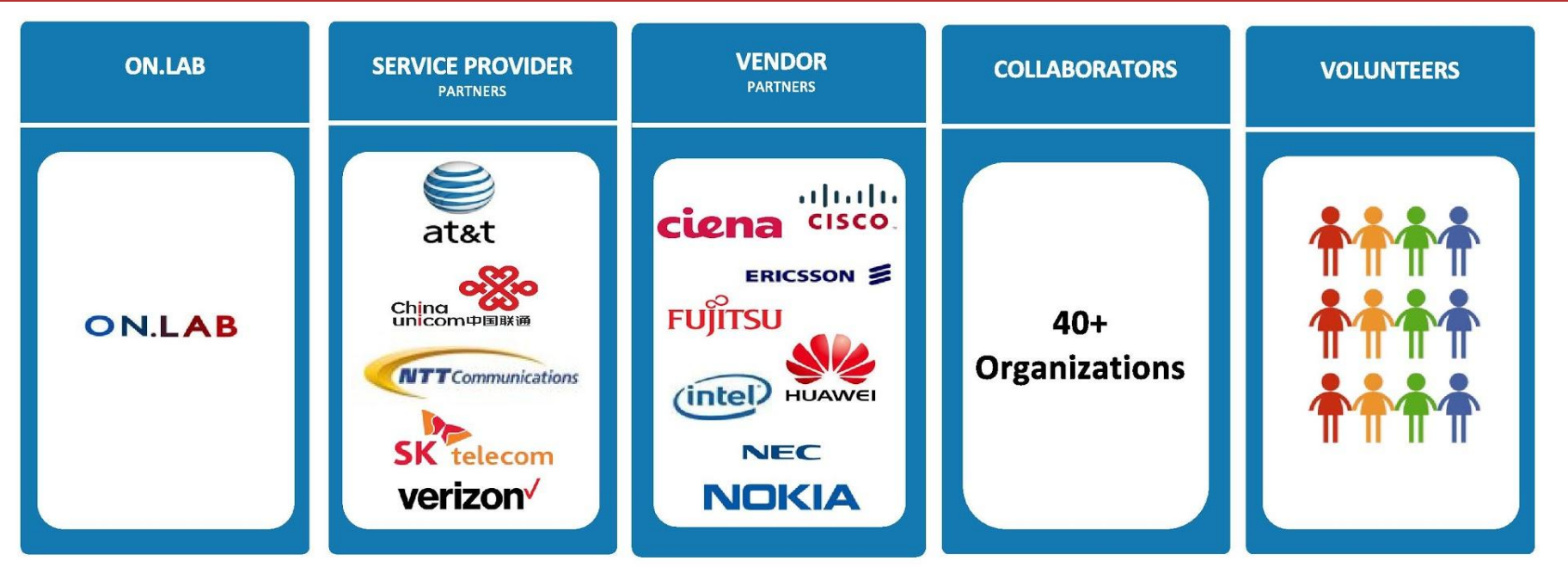

- ON Lab provides architecture shepherding and core engineering with focus
- Leading service providers make ONOS & SDN/NFV solutions relevant to them  $\bullet$
- Leading vendors help make ONOS and SDN/NFV solutions real: ready for deployment
- Collaborating organizations help grow the community and grow the impact **#ONOSProject**

### **Quarterly Releases**

Quarterly ONOS releases:

- **Avocet** (1.0.0) 2014-12
- **Blackbird** (1.1.0) 2015-03
- **Cardinal** (1.2.0) 2015-06
- **Drake** (1.3.0) 2015-09
- **Emu** (1.4.0) 2015-12
- **Falcon** (1.5.0) 2016-03
- **Goldeneye** (1.6.0) 2016-06
- **● Hummingbird (1.7.0)**  2016-09

Currently working on **Ibis - 1.8.0**

#### **#ONOSProject**

### **How to get involved**

- **Open Source software** → scratch your own itch
- **● Bug Bounty →** start small with a simple bug
	- [Jira bugs](https://jira.onosproject.org/secure/RapidBoard.jspa?rapidView=1&view=planning.nodetail&quickFilter=82)
- **● Application or Use Case →** create your own app to deploy your use case
	- [Creating and deploying and ONOS App](https://wiki.onosproject.org/display/ONOS/Creating+and+deploying+an+ONOS+application) and [Template application tutorial](https://wiki.onosproject.org/display/ONOS/Template+Application+Tutorial)
- **Brigades**  $\rightarrow$  dynamic configuration, virtualization, GUI, deployments
	- [Brigades wiki](https://wiki.onosproject.org/display/ONOS/Brigades)
- **Collaborator proposal**  $\rightarrow$  create, use and maintain your own ONOS subsystem

#### **Ask us**:

Andrea Campanella → [andrea@onlab.us](mailto:andrea@onlab.us)

Carmelo Cascone → [carmelo@onos-ambassadors.org](mailto:carmelo@onos-ambassadros.org)

Andrea Biancini → [andrea.biancini@onos-ambassadors.org](mailto:andrea.biancini@onos-ambassadors.org)

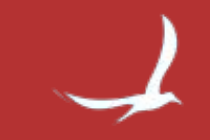

### **Further reading**

ONOS website:

<http://onosproject.org>

Tutorials, documentation and general reading at:

<https://wiki.onosproject.org/>

ONOS Github:

<https://github.com/opennetworkinglab/onos>

Setup Tutorial

[https://wiki.onosproject.org/display/ONOS/Installing+and+Running+O](https://wiki.onosproject.org/display/ONOS/Installing+and+Running+ONOS) **[NOS](https://wiki.onosproject.org/display/ONOS/Installing+and+Running+ONOS)** 

Screencasts:

<https://wiki.onosproject.org/display/ONOS/Screencasts>

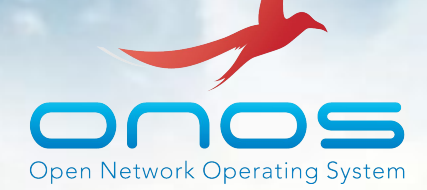

Software Defined Transformation of Service Provider Networks

**#ONOSProject** *Join the journey @ onosproject.org*

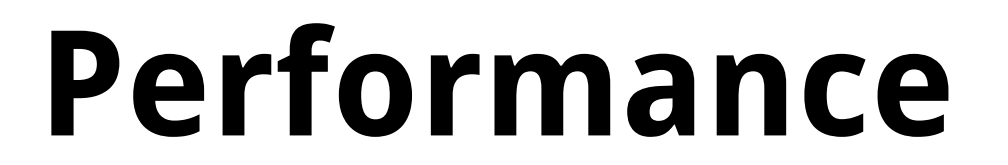

### **Switch Up Latency**

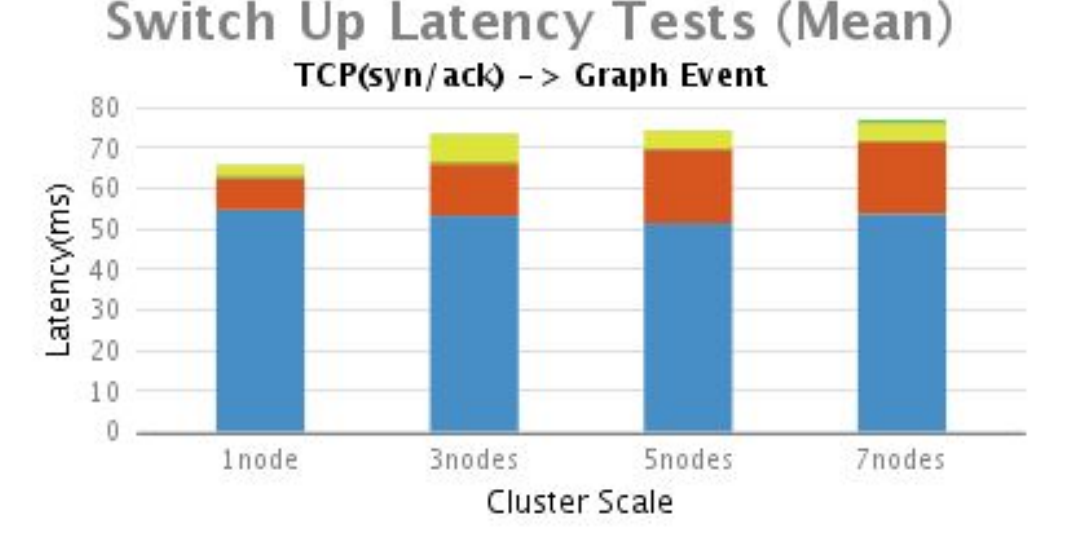

- $\blacksquare$  TCP syn/ack -> OFP feature reply
- $\blacksquare$  OFP feature reply -> OFP role request
- OFP role request -> OFP role reply
- OFP role reply -> Device Event Device Event -> Graph Event

- Most of the time is spent waiting for the switch to respond to a features request. (~53ms)
- ONOS spends under 25ms with most of it's time electing a master for the device.
	- Which is a strongly consistent operation

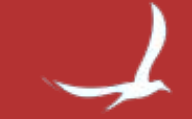

### **Switch Down Latency**

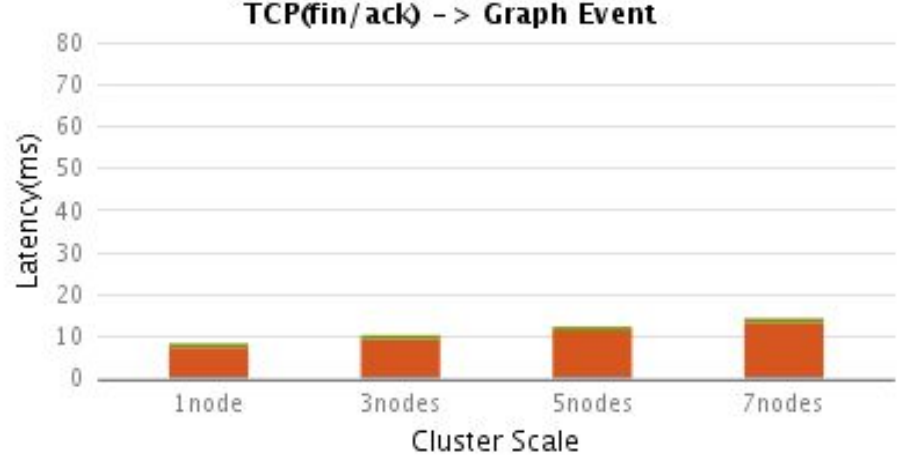

#### Switch Down Latency Tests (Mean)  $TCP(\mathsf{fin}/\mathsf{ack}) \rightarrow Graph$  Event

- OVS TCP syn/ack -> OVS TCP fin
- OVS fin -> ONOS Device Event
- ONOS Device Event Graph Event

#### • Significantly faster because there is no negotiation with the switch

● A terminating TCP connection unequivocally indicates that the switch is gone

### **Link Up/Down Latency**

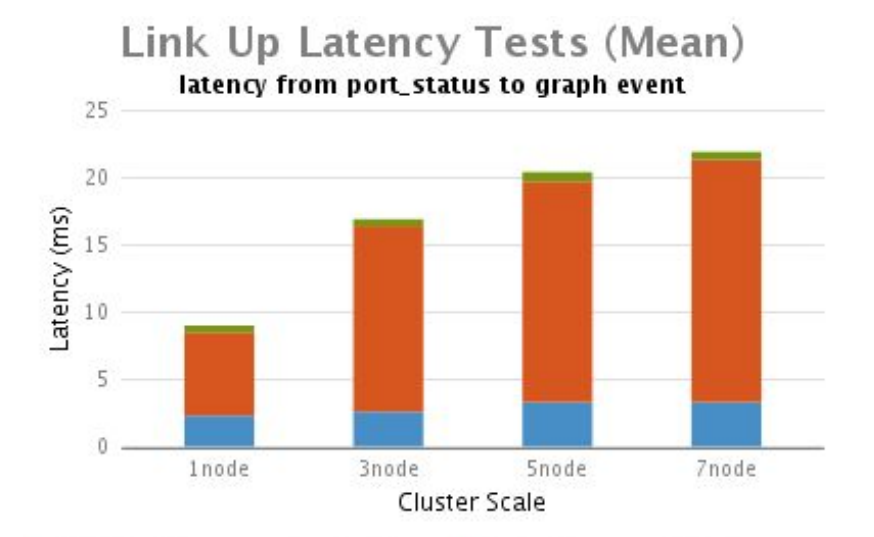

- OFP Port Status -> Device Event Device Event -> Link Event Link Event -> Graph Event
- The increase from single to multi instance is being investigated
- Since we use LLDP to discover links, it takes longer to discover a link coming up than going down

#### **#ONOSProject**

#### Link Down Latency Tests (Mean) Latency from port\_status to Graph event

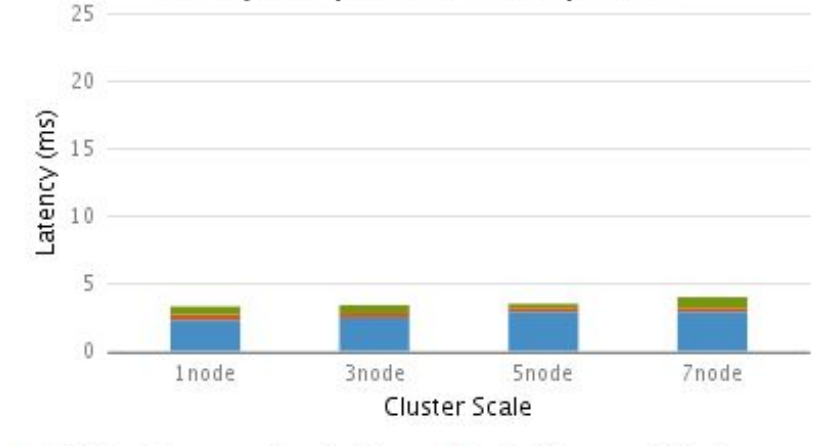

- OFP Port Status -> Device Event Device Event -> Link Event  $\blacksquare$  Link Event -> Graph Event
	- Port down event trigger immediate teardown of the link.

### **Flow Throughput results**

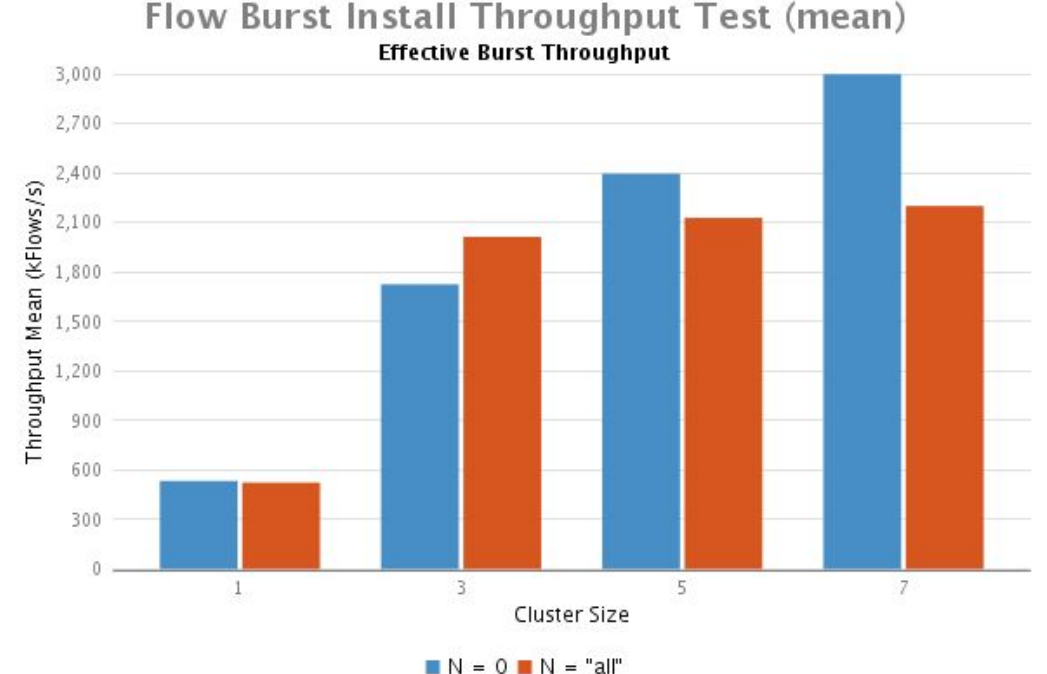

- Single instance can install over 500K flows per second
- ONOS can handle 3M local and 2M non local flow installations
- With 1-3 ONOS instances, the flow setup rate remains constant no matter how many neighbours are involved
- With more than 3 instances injecting load the flow performance drops off due to extra coordination requires.

### **Intent Latency Results**

- Less than 100ms to install or withdraw a batch of intents
- Less than 50ms to process and react to network events
	- Slightly faster because intent objects are already replicated

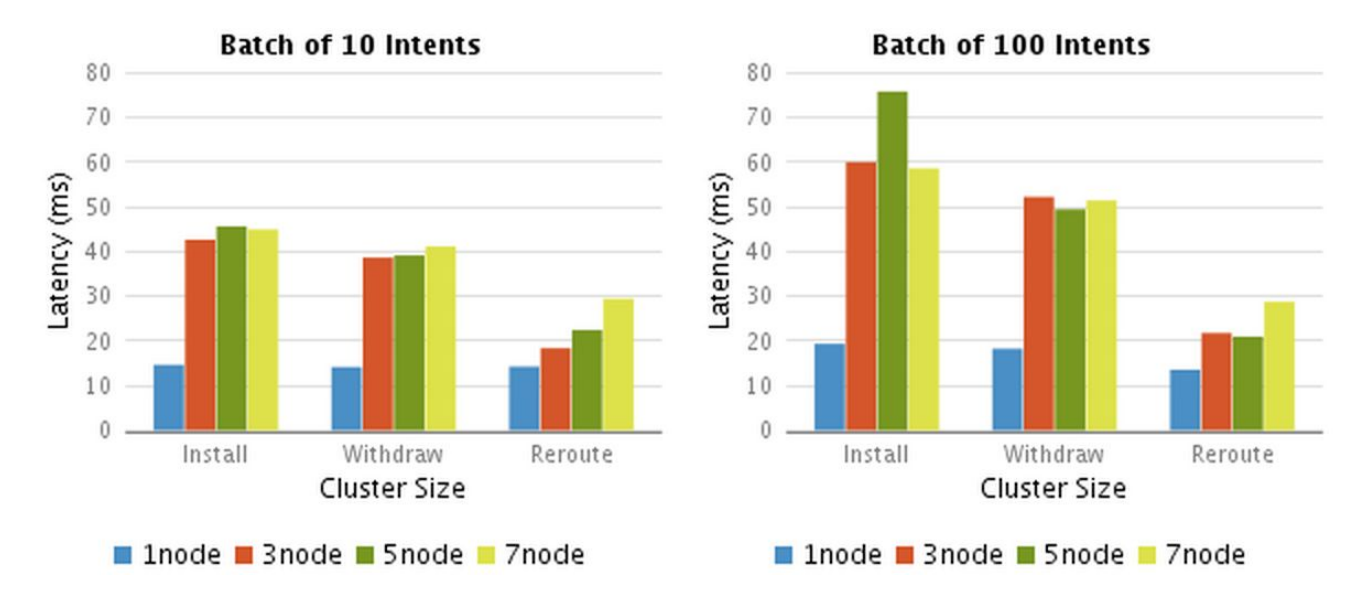

### **Intent Throughput Results**

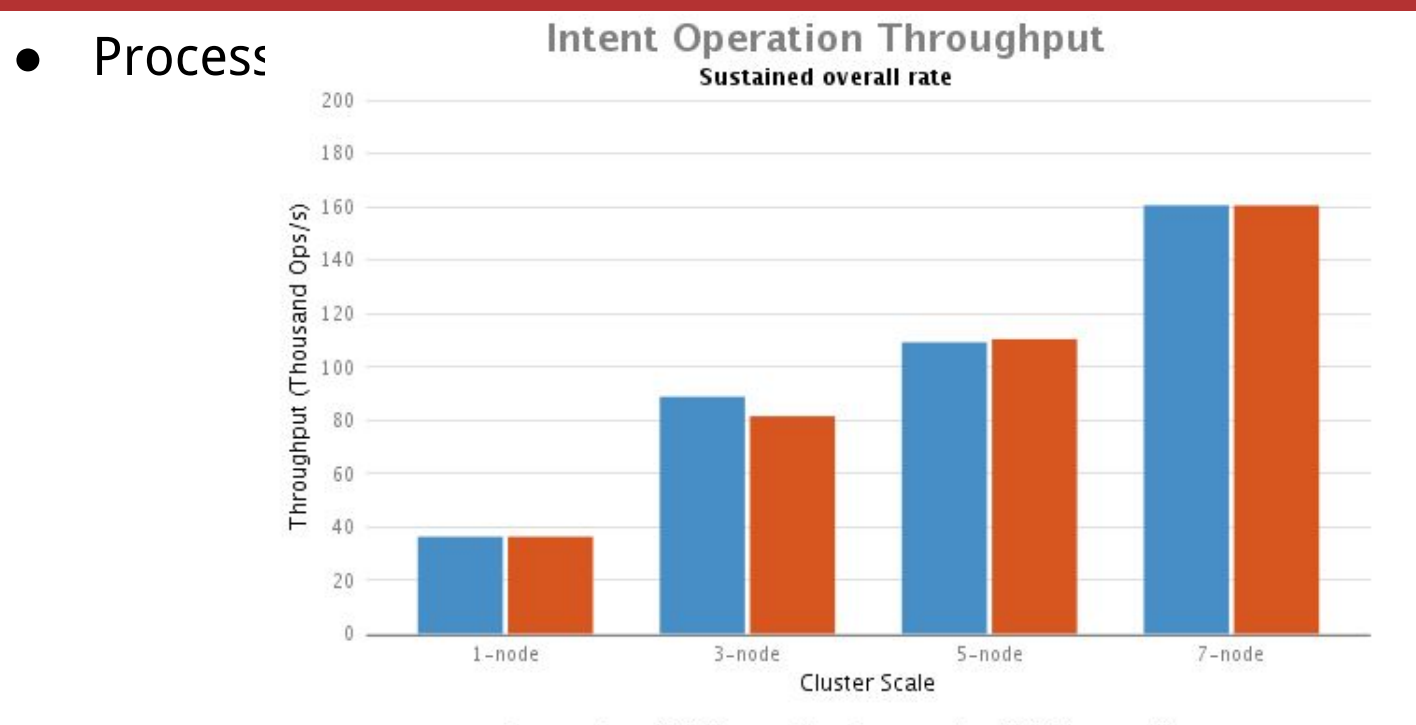

Ops rate (numNeighbors - 0) Ops rate (numNeighbors - all)